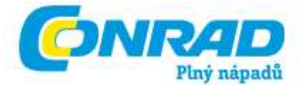

**NÁVOD K OBSLUZE**  $CZ$ 

# **Detektor kovů Garrett EuroACE**

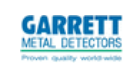

# **Obj. č.: 86 05 30**

#### **Vážený zákazníku,**

děkujeme Vám za Vaši důvěru a za nákup detektoru kovů Garrett EuroACE

Tento návod k obsluze je součástí výrobku. Obsahuje důležité pokyny k uvedení výrobku do provozu a k jeho obsluze. Jestliže výrobek předáte jiným osobám, dbejte na to, abyste jim odevzdali i tento návod.

Ponechejte si tento návod, abyste si jej mohli znovu kdykoliv přečíst!

EuroACE také speciální Garrett technologii Target ID a patentované funkce pro rozlišování materiálů. Předností tohoto vybavení jsou dvě stupnice detekce, které dovolují nastavení rozlišování (spodní stupnice) a zároveň analýzu každého zaměřeného předmětu (horní stupnice). EuroACE je také vybaven vyspělým rozlišovacím systémem železných předmětů (dodatečné stupně pro oddělení žádoucích předmětů od železného odpadu ve více znečištěných oblastech) a standardní 22x 28 cm eliptickou Dvojitou D senzorovou cívku vyrobenou pro optimální funkci v náročnějších evropských mineralizovaných půdách.

Na základě více než 45 let trvajícího vývoje a výzkumu je Váš detektor Garrett EuroACE jedním z nejdokonalejších zařízení svého druhu na trhu. Ať už jste zkušený nebo začátečník, je toto zařízení velmi vhodné pro nejrůznější druhy oblastí průzkumu. Díky funkci One-Touch™ se detektor EuroACE zapíná pomocí stisku jednoho tlačítka, jednoduše nastavuje pro typ půdy a je okamžitě připraven pro průzkum.

#### **Obsah**

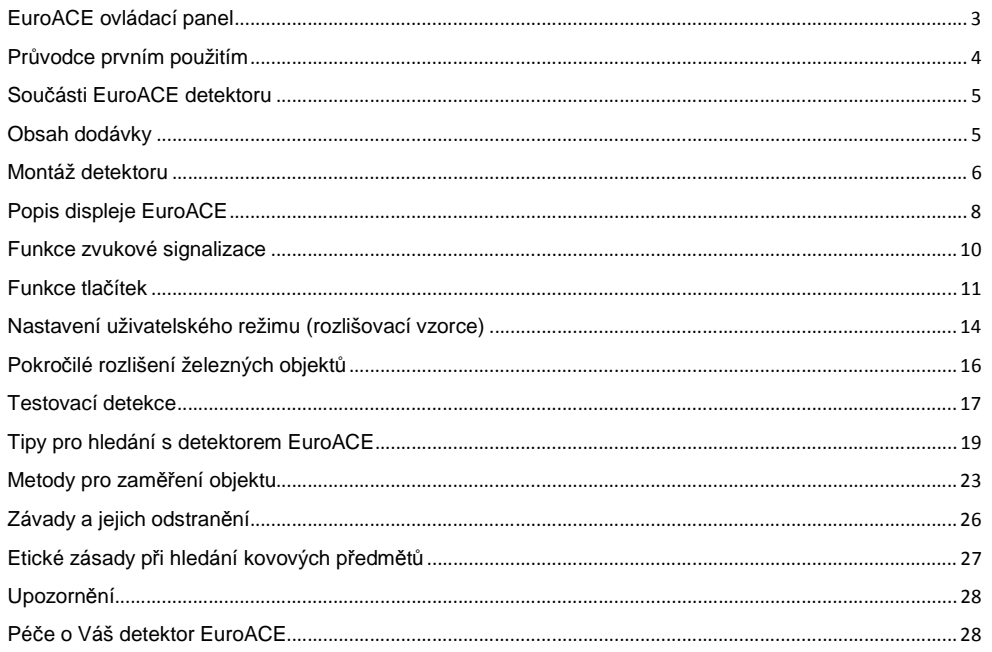

1

## **EuroACE ovládací panel**

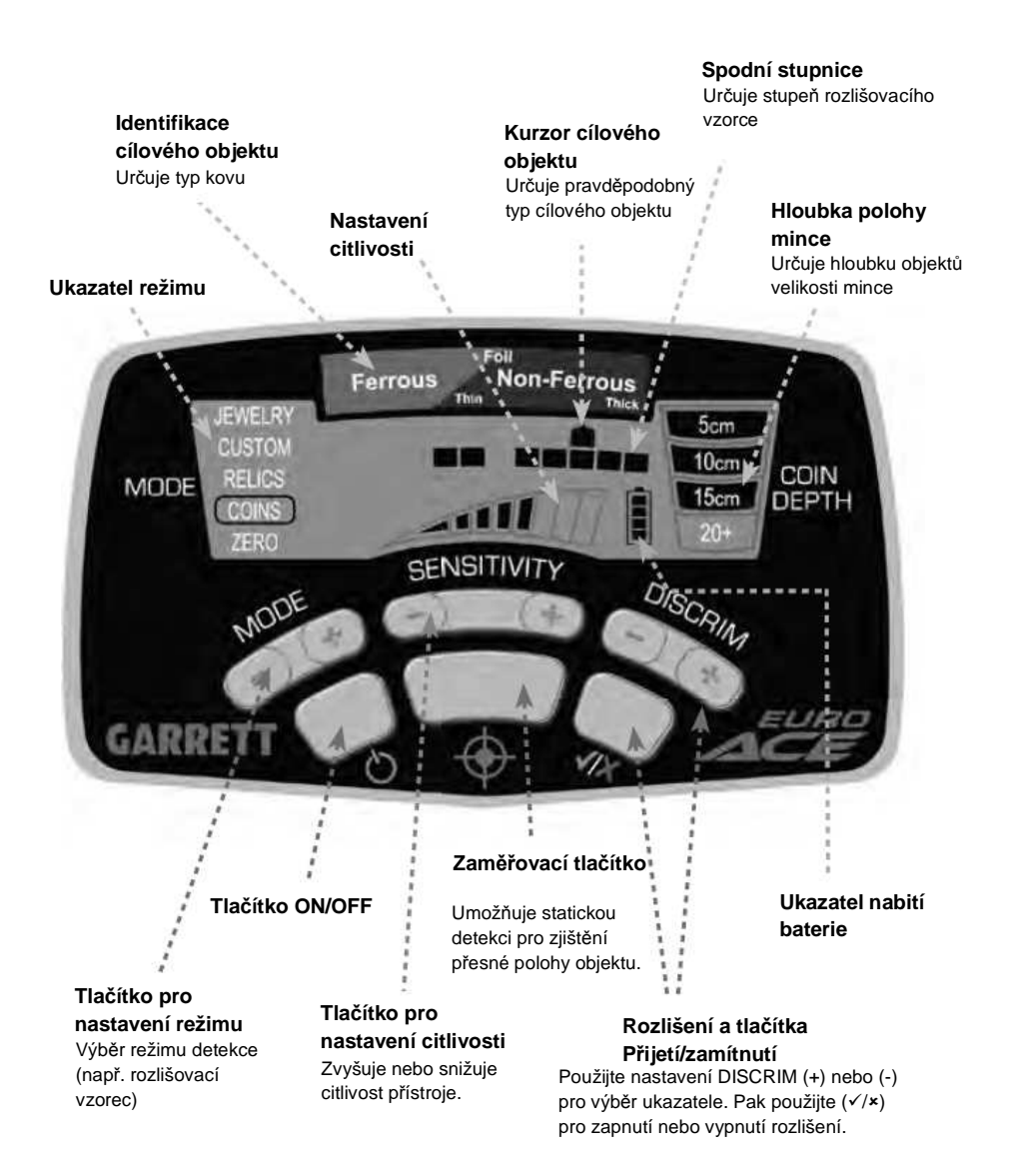

## **Průvodce prvním použitím**

1. **Nainstalujte baterie**

EuroACE je napájen čtyřmi (4) AA bateriemi, které jsou instalovány už od výrobce.

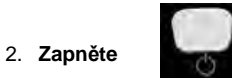

Stiskněte a uvolněte tlačítko ON / OFF. Detektor EuroACE se zapne v režimu, který byl naposledy nastavený, automaticky se nastaví na půdní složení a je připraven pro hledání (tovární režim je nastavený na variantu "Mince").

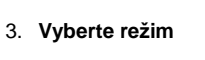

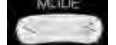

Použitím tlačítka "Režim" lze nastavit různé režimy hledání (detekce), které požadujete.

4. **Nastavení**

Změňte nastavení Citlivosti nebo Rozlišení, pokud potřebujete.

#### 5. **Začátek hledání**

Při hledání umístěte senzorovou cívku do výšky 2 až 3 cm nad terén a pohybujte cívkou doleva a doprava rychlostí přibližně 1 metr za sekundu.

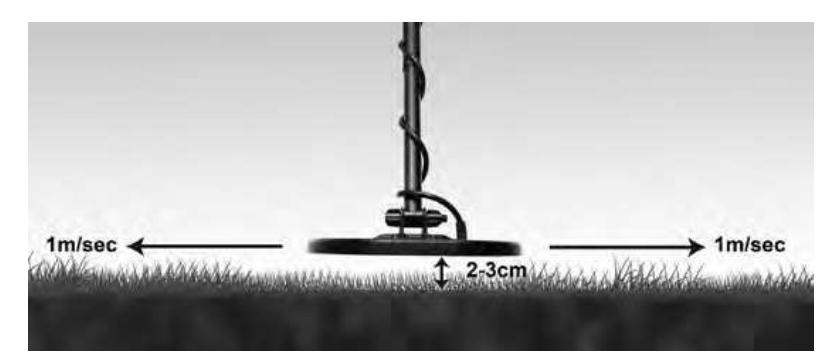

### **Součásti EuroACE detektoru**

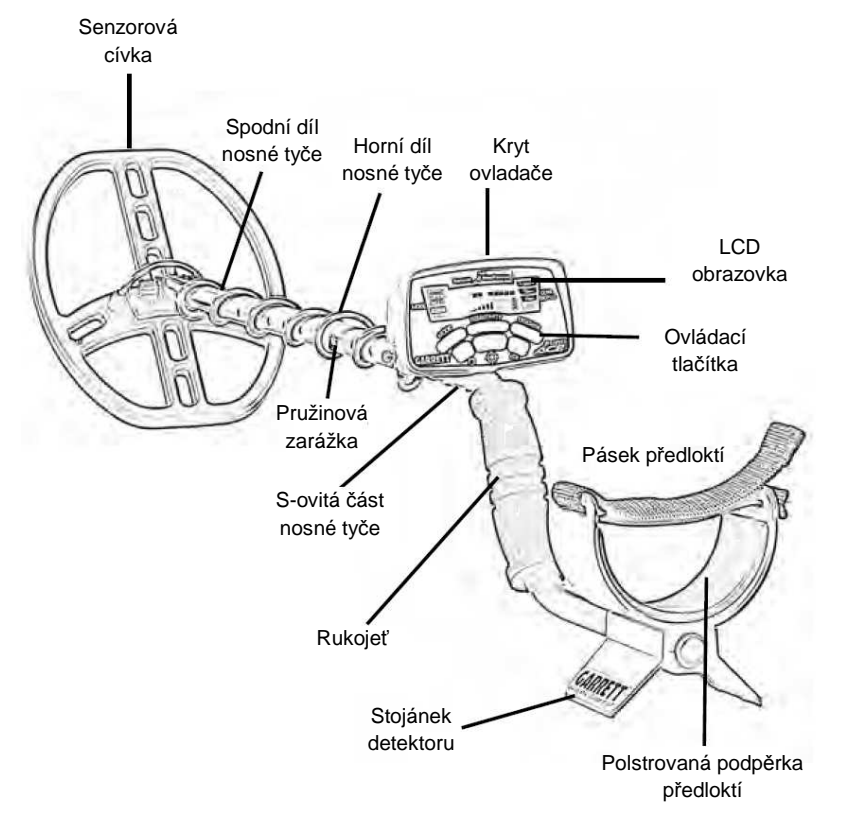

## **Obsah dodávky**

 Pro sestavení detektoru EuroACE není potřebné žádné nářadí. Čtyři (4) AA tužkové baterie jsou součástí detektoru už při dodání. Balení Vašeho detektoru obsahuje následující díly:

- Jeden (1) kryt ovladače s S-ovitou částí nosné Jedna (1) senzorová cívka 28 x 22 cm DD<br>tvče tyče.
- $\bullet$  Jedna (1) horní část nosné tyče a jedna (1)  $\bullet$  Návod k obsluze spodní část nosné tyče spodní část nosné tyče.
- $\Theta$  Jedna (1) křídlová matice, dvě (2) upevňovací  $\Theta$  Záruční list<br>podložky a jeden (1) šroub se závitem podložky a jeden (1) šroub se závitem.

Pokud jakýkoli díl chybí, prosím kontaktujte Vašeho místního dodavatele.

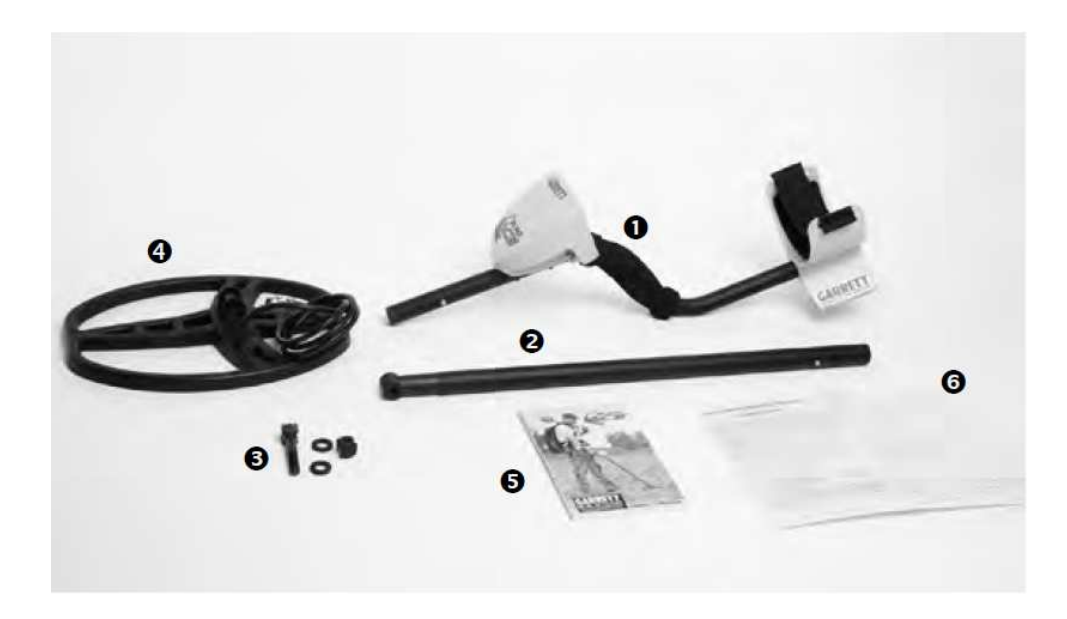

## **Montáž detektoru**

1. Srovnejte otvory montážních podložek s otvory v spodní nosné tyči a jemně je zamáčkněte na místo.

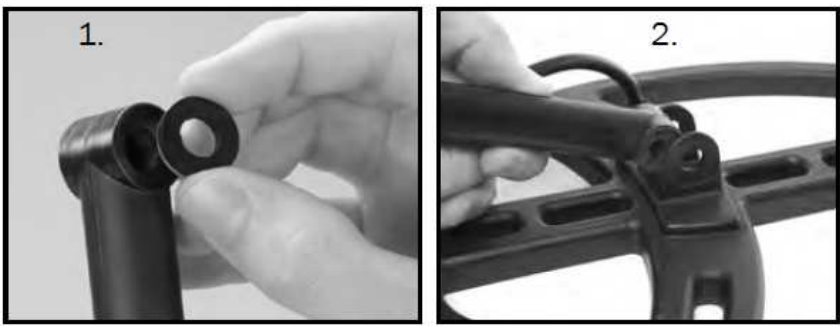

- 2. Nasuňte senzorovou cívku na spodní část nosné tyče.
- 3. Nasuňte šroub se závitem skrz otvory v senzorové cívce a ve spodní části nosné tyče. Utáhněte rukou šroub a křídlovou matici.

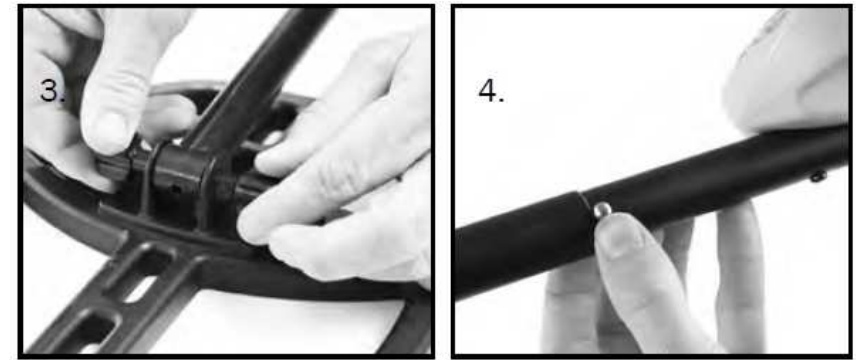

- 4. Zamáčkněte pružinovou zarážku v S-ovité části nosné tyče a nasuňte horná část s krytem ovládání na horní nosnou tyč.
- 5. Zamáčkněte pružinovou zarážku ve spodní části nosné tyče a nastavte délku tak, aby byla pro Vás co nejpohodlnější při používání.

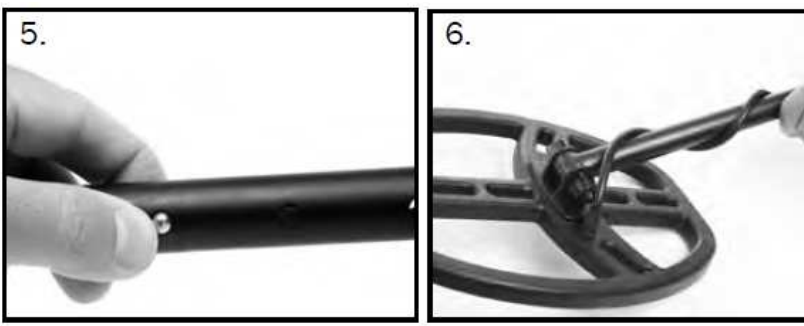

- 6. Obtočte kabel nepříliš pevně okolo nosné tyče, s první otočkou horem okolo nosné tyče.
- 7. Připojte konektor kabelu do zdířky na spodní straně krytu ovládání, a utáhněte rukou.

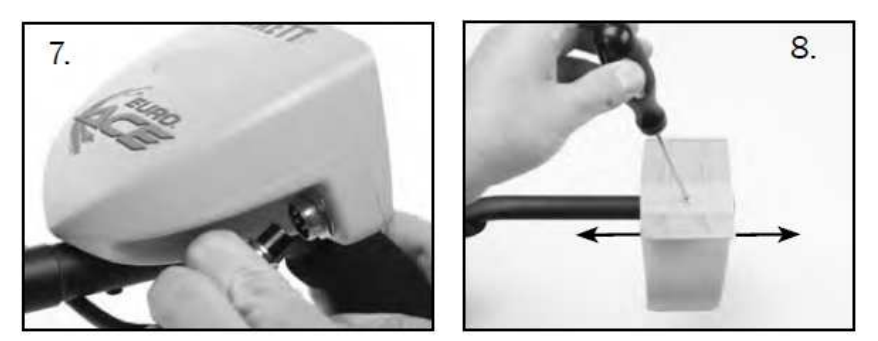

8. Nastavte předloketní podpěrku povolením šroubu na spodní straně, a posunutím do dalšího otvoru.

## **Popis displeje EuroACE**

EuroACE je vybaven exkluzivní technologií Graphic Target ID společnosti Garrett. Tato technologie umožňuje pravděpodobnou identifikace cílového objektu pomocí vodorovné stupnice, který přechází ze železných kovů (např. ocel) na levé straně, ke kovům s nízkou vodivostí uprostřed, a dále napravo ke kovům vysoce vodivým (např. čisté stříbro).

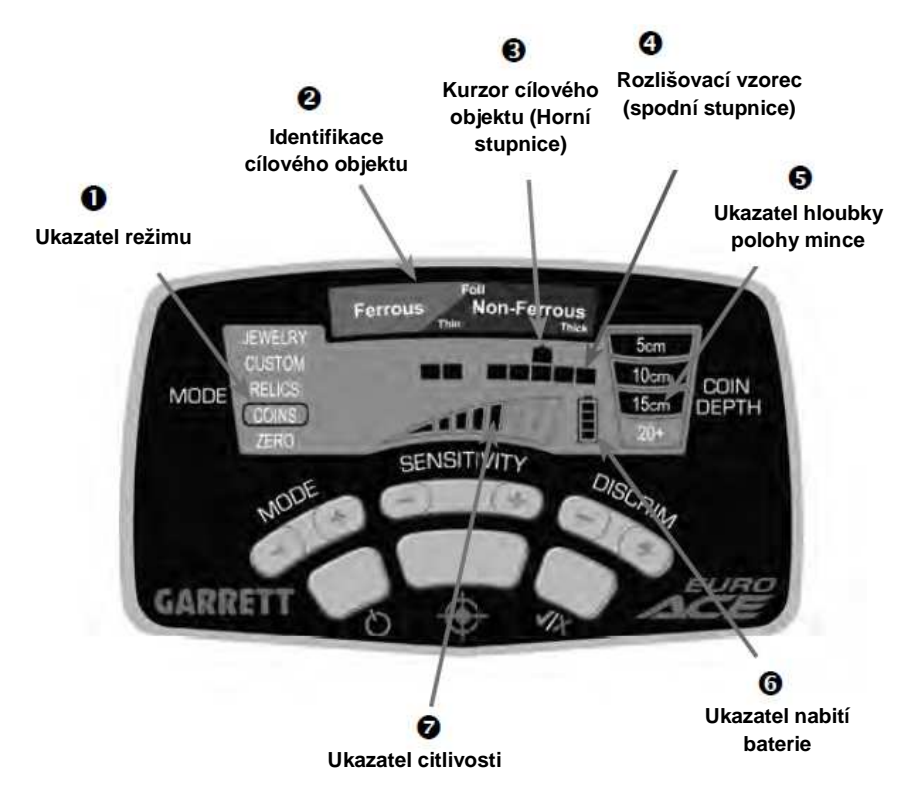

Režim – Zobrazuje jeden z pěti možných režimu hledání (Zero = nula, Jewelry = šperky, Custom = **Režim –** Zobrazuje jeden z pěti možných režimu hledání (Zero = nula, Jewelry = šperky, Custom = uživatelské nastavení, Relics = pozůstatky nebo Coins = mince). Vybraný režim je zvýrazněn na LCD displeji po jeho vybrání.

e Identifikace cílového objektu - funguje spolu s kurzorem cílového objektu jako ukazatel **Identifikace cílového objektu –** funguje spolu s kurzorem cílového objektu jako ukazatel pravděpodobné totožnosti cílového objektu. Kovové (např. ocelové) objekty se zobrazí na levé polovině, nekovové objekty, které jsou tenké nebo jsou málo vodivé, se zobrazí v prostředku, a velmi silné nebo vysoce vodivé objekty se zobrazí na pravé straně.

6 Kurzor cílového objektu (horní stupnice) - funguje spolu s identifikací cílového objektu jako **Kurzor cílového objektu (horní stupnice)** - funguje spolu s identifikací cílového objektu jako ukazatel pravděpodobné totožnosti cílového objektu. Horní stupnice se skládá ze dvanácti (12) grafických dílků pro totožnost objektu.

**<sup>5</sup> Spodní stupnice** – Spodní stupnice, nebo také stupnice rozlišovacího vzorce, znázorňuje rozlišovací<br>vzorce. Detektor EuroACE je schopen zvukově signalizovat přítomnost objektu pro konkrétní vybrané vzorce. Detektor EuroACE je schopen zvukově signalizovat přítomnost objektu pro konkrétní vybrané vzorce, a nesignalizovat naopak přítomnost objektu jiného vzorce. Kurzor cílového objektu vždy upozorňuje na výskyt jakéhokoli objektu.

Rozlišovací vzorec může být nastaven změnou režimu a /nebo použitím tlačítek DISCRIM a výběrem pomocí tlačítka Přijmout / Zamítnout (✓/×) (viz. strana 13).

**6** Ukazatel hloubky polohy mince – hloubka mince, nebo podobně velkého objektu, je indikována po **Ѿ Ukazatel hloubky polohy mince** – hloubka mince, nebo podobně velkého objektu, je indikována po<br>5 cm vrstvách. Pohyb senzorovou cívkou ve vzdálenosti 2 až 3 cm nad terénem vám umožní nejpřesnější zaměření. Poznámka: objekty o velikosti v*ě*tší než mince se mohou zobrazovat v nižší hloubce než je skutečná hloubka, a zároveň objekty *menší* než mince se mohou zobrazovat hlouběji než je jejich skutečná hloubka.

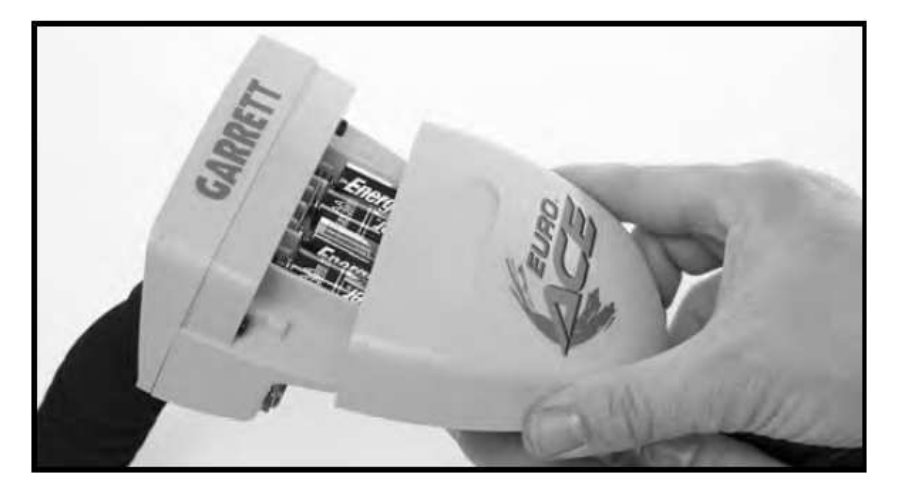

**G Ukazatel nabití baterie** - ukazuje aktuální stav baterie. Detektor je plně funkční do doby, kdy je nutné<br>baterie vyměnit. Vyměňte, baterie, pokud, chybí, pouze, jeden, dílek. Je možné, použít, pabíjecí, NiMH baterie vyměnit. Vyměňte baterie, pokud chybí pouze jeden dílek. Je možné použít nabíjecí NiMH akumulátory, ale tento typ baterií může zajistit provoz po kratší dobu. Na plně nabité baterie lze očekávat 20 až 40 hodin provozu detektoru, v závislosti na kvalitě a typu použitých baterií.

K bateriím se dostanete po sejmutí krytu ovládání. Doporučujeme vyjmout baterie, pokud bude EuroACE uskladněn po dobu delší než 30 dní.

 **Ukazatel citlivosti –** EuroACE má osm (8) nastavení citlivosti (viz. informace na stránce 14, kde je uvedeno jak nastavit citlivost).

### **Funkce zvukové signalizace**

**Konektor pro sluchátka** - do zdířky na spodní straně ovládacího panelu lze připojit jakákoli sluchátka s konektorem  $1/4$ <sup>"'</sup>.

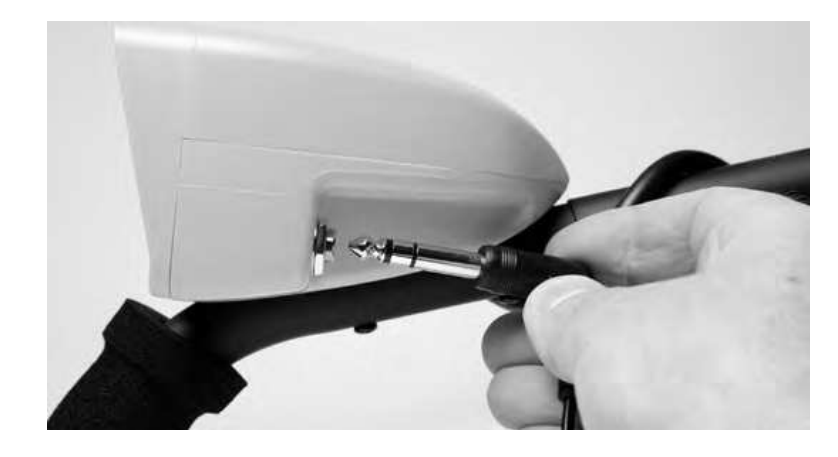

**Identifikace objektu pomocí zvukového signálu –** funkce identifikace tónem představuje tři odlišné zvukové signály v závislosti na druhu kovu objektu a jeho vodivosti:

- Vysoce vodivé objekty (jako např. stříbro) jsou signalizovány unikátním signálem zvonku.
- Objekty se střední vodivostí (např. šperky nebo malé částice zlata) jsou signalizovány středněhlasitým zvukem.
- Železné objekty (jako nap<sup>ř</sup>. ocel, hřebíky atd). jsou signalizovány málo hlasitým tónem.

### **Funkce tlačítek**

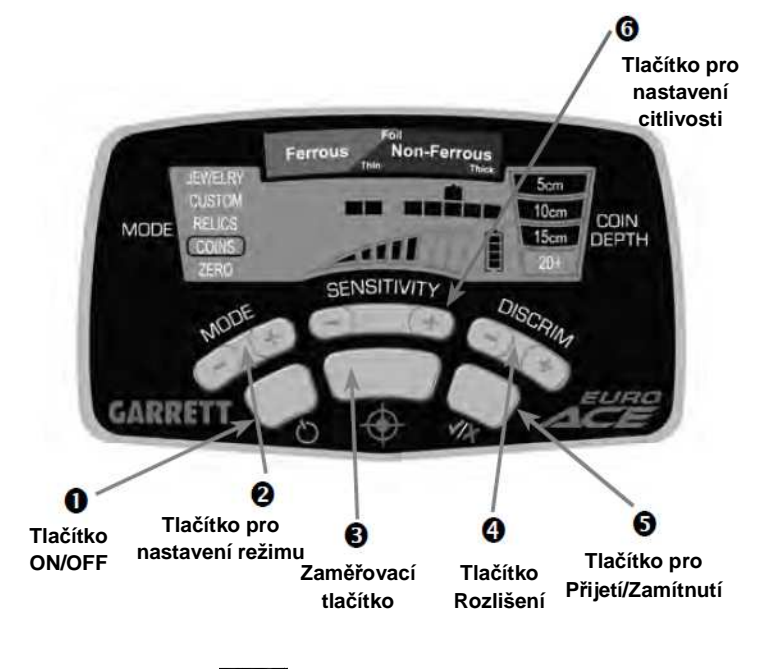

# **Tlačítko ON/OFF (vypínací)**

Stiskem tohoto tlačítka zapnete detektor a můžete začít hledat se stejným nastavením výrobku, jaké bylo nastaveno při posledním vypnutím detektoru. Pro návrat do původního továrního nastavení stiskněte a držte toto tlačítko po 5 až 10 sekund (dokud detektor nesignalizuje dvojitým rychlým pípnutím).

# **<sup>O</sup>** Tlačítko "MODE" pro nastavení režimu

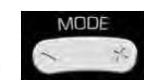

Stiskem tohoto tlačítka lze nastavit jeden z pěti vyhledávacích režimů (Zero = nula, Jewelry = šperky, Custom = uživatelské nastavení, Relics = pozůstatky nebo Coins = mince). Více detailů o jednotlivých režimech je v následující kapitole ("Výběr Režimů").

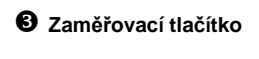

Stiskněte a podržte Zaměřovací tlačítko pro určení přesné polohy hledaného objektu.

11 Pro použití funkce zaměřovacího tlačítka, umístěte senzorovou cívku nad místo předpokládaného objektu do pevné výšky nad terénem (přibližně 2 cm). Stiskněte a držte Zaměřovací tlačítko, a mírně pohybujte senzorovou cívkou nad okolím místa nálezu ve stálé výšce cca. 2 cm nad terénem. Pohybujte senzorovou cívkou ze strany na stranu a zepředu dozadu do tvaru záměrného kříže, abyste zachytili místo nejsilnějšího signálu. Poznámka: je důležité zachovávat stálou výšku nad terénem v průběhu tohoto zaměřování, aby se zabránilo rušivým signálům díly minerálům v půdě nebo skrytí signálu objektu.

Sloupcový graf na LCD displeji může také pomoci při vyhledání místa s nejsilnějším signálem. Při zaměřování zobrazuje horní stupnice na LCD displeji sílu signálu. Jakmile se zobrazí největší počet dílků (rostoucí zleva doprava na stupnici), střed senzorové cívky je přesně nad hledaným objektem, v takové hloubce, která se v případě předmětů velikosti mince ukazuje na měřítku hloubky.

S trochou praxe budete schopni zaměřit hledané objekty rychle a přesně.

- **Tlačítko pro Rozlišení**

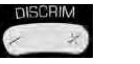

(použijte ve spojení s tlačítkem Přijetí/Zamítnutí pro změnu rozlišovacího vzorce).

Použijte Rozlišovací tlačítka (+) nebo (-) pro posun identifikačního kurzoru doleva nebo doprava, dál použijte tlačítko Přijetí/Zamítnutí pro změnu rozlišovacího vzorce spodní stupnice.

## **Tlačítko pro Přijetí/Zamítnutí**

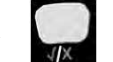

(Použijte v kombinaci s tlačítky pro rozlišení, pro změnu rozlišovacího vzorce).

Stiskněte tlačítko Přijetí/Zamítnutí pro vypnutí nebo zapnutí bodů umístěných na spodní stupnici, přímo pod kurzorem identifikace objektu.

Jak je vidět na obrázku pod textem, EuroACE má 12 bodů nebo stupňů pro rozlišení objektu. Podle Vašich požadavků může být vypnutá nebo zapnutá jakákoli kombinace těchto bodů. Jsou dvě hlavní metody pro změnu rozlišovacího vzorce **pro potla***č***ení signál***ů* **z ur***č***itého typu odpadu nebo nežádoucích p***ř***edm***ě***t***ů***,** pokud se snažíte hledat jiné určité kovové objekty.

Příklad níže popisuje, jak lze ru*č*n*ě* použít obě tlačítka pro Rozlišení a pro Přijetí/Zamítnutí pro změnu rozlišovacího vzorce.

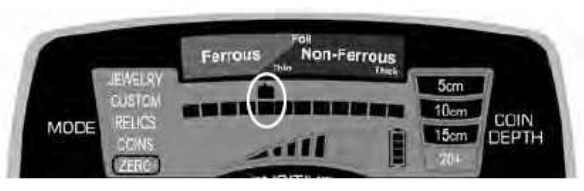

Použijte tlačítko pro Rozlišení pro nastavení polohy kurzoru identifikace objektu nad konkrétní bod, který si přejete potlačit při hledání (viz. obrázek výše). Použijte tlačítko Přijetí/Zamítnutí (√/×) pro odstranění tohoto bodu ze spodní stupnice (viz. obrázek níže). Tato položka je nyní potlačena.

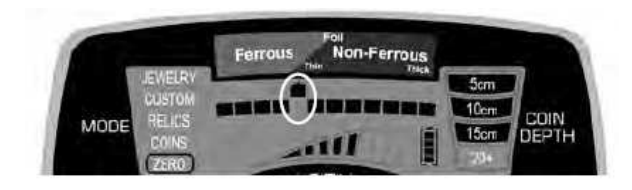

Druhá metoda pro určení rozlišovacího vzorce zahrnuje použití pouze tlačítka Přijetí/Zamítnutí. Jakmile je nežádoucí kovový objekt signalizován při hledání, jednoduše stiskněte tlačítko Přijetí/Zamítnutí pro vytvoření záznamu kde identifikační kurzor signalizoval výskyt odpadu. Při dalším hledání vyhodnotí EuroACE stejný typ odpadu jako potlačený, a nebude signalizovat jeho nalezení.

Tlačítko Přijetí/Zamítnutí (✓/×) u detektoru EuroACE může být také použito pro **vyhledávání určitých typ***ů* **kovu.** Například pokud došlo ke ztrátě jedné náušnice, použijte detektor EuroACE pro oskenování druhé náušnice při nastaveném režimu Nula. Všimněte si umístění identifikačního kurzoru během skenování náušnice. Pak použijte tlačítko pro Rozlišení a tlačítko pro Přijetí/Zamítnutí pro vypnutí všech bodů na měřítku kromě toho jediného pro vyhledání náušnice.

Poznámka: V závislosti na tom, kde se ztracená náušnice na zemi nachází, se může identifikace objektu mírně měnit; proto pro zvýšení pravděpodobnosti nálezu je lepší aktivovat bod stupnice na levé i pravé straně. Tak je váš detektor EuroACE naprogramován na vyhledávání pouze chybějící náušnice podle úrovně vodivosti, která odpovídá druhé náušnici z páru.

Poznámka: Funkce Přijetí/Zamítnutí může být použita pro úpravu jakéhokoli rozlišovacího vzorce v jakémkoli režimu. V případě nastavení rozlišovacího vzorce při nastavení režimu Custom (uživatelské nastavení) budou nastavené hodnoty zachovány i po vypnutí přístroje. V případě ostatních režimů Zero (Nula), Jewelry (Šperky), Relics (Pozůstatky) nebo Coins (Mince) se po vypnutí a znovu zapnutí nastaví detektor automaticky do originálního (továrního) nastavení.

# **Tlačítko pro nastavení citlivosti**

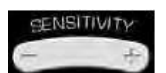

Použijte tlačítka citlivosti (+) nebo (-) pro přechod mezi osmi (8) úrovněmi citlivosti, které se průběžnězobrazují na LCD displeji.

Použijte vyšší úroveň citlivosti, pokud hledáte velmi malé nebo hluboko umístěné objekty. Použijte nižší úrovně citlivosti v oblastech, kde se detektor chová nepředvídatelně díly většímu množství kovového odpadu, vysoce mineralizované zeminy, na mořských plážích, v případě elektrického rušení nebo přítomnosti dalších detektorů kovu.

#### **Nastavení uživatelského režimu (rozlišovací vzorce)**

EuroACE nabízí 5 různých režimů. Vyberte ten režim, který nejvíc vyhovuje charakteru objektů, které se chystáte hledat, nebo použijte režim CUSTOM (uživatelské nastavení) pro vytvoření vašeho osobního nastavení. V každém režimu jsou naprogramovány určité změny v rozlišovacích vzorcích, pro optimalizaci hledání určitých specifických objektů.

To neznamená, že Váš detektor bude vyhledávat pouze šperky, pokud budete mít nastavený režim JEWELRY (Šperky). Toto nastavení pouze označuje režim, který je vyladěn pro hledání především šperků a podobných objektů. I v případě režimu Šperky lze nalézat mince, pozůstatky nebo jiné objekty, které nejsou šperky.

## • **Režim Šperky (JEWELRY)**

Rozlišovací vzorec v tomto režimu je navržen tak, aby optimálně signalizoval šperky, jako jsou prsteny, náhrdelníky, hodinky a náramky. Tři body na stupnici železných objektů jsou zneplatněny, aby byly při hledání ignorovány hřebíky a jiné malé kovové části. Některé body na stupnici představující železné kovy přesto zůstávají, aby bylo minimalizováno riziko maskování objektu (víc informací ohledně maskování objektů na straně 17).

LCD obrazovka při zapnutém režimu Šperky vypadá takto:

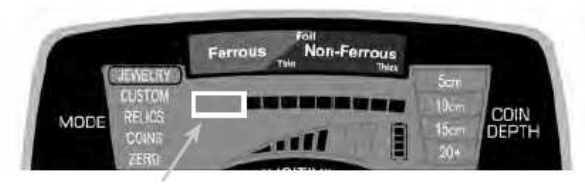

V režimu Šperky jsou neaktivní první tři body na stupnici.

#### • **Režim Uživatelské nastavení (CUSTOM)**

Rozlišovací vzorec tohoto režimu může být naprogramován přímo uživatelem. Tovární nastavení tohoto režimu je stejné jako v případě p<sup>ř</sup>edchozího režimu Šperky. Jakmile změníte nastavení rozlišovacího vzorce při režimu Uživatelského nastavení podle Vašich požadavků, EuroACE uchová v paměti toto nastavení. (informace o ovládání pomocí tla*č*ítek pro Rozlišení a pro P*ř*ijetí/Zamítnutí jsou uvedeny na stránce 13 a dál).

• **Režim Mince (COINS)**

Rozlišovací vzor tohoto režimu je navržen tak, aby hledal všechny typy mincí, a naopak ignoroval objekty jako je např. železo nebo kovové fólie. Čtyři body na stupnici označující železné objekty, a úzký bod označující fólii jsou v případě režimu Mince neaktivní. Evropské mince s různou dobou výroby, mohou být eventuálně zachyceny takřka v jakémkoli nastavení identifikace objektu díky své široké variabilitěvelikostí, tloušťky a obsahu kovů.

Proto je doporučeno používat v případě hledání mincí v Evropských podmínkách minimální rozlišení. Dá se očekávat více kopání a nalézání falešných pokladů jako jsou například hliníkové plechovky.

V případě nastavení režimu MINCE vypadá LCD obrazovka takto:

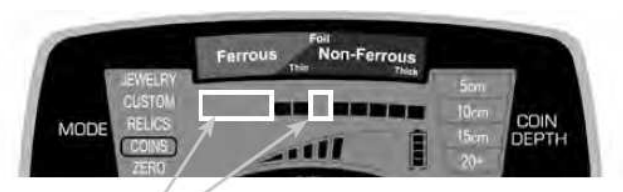

V režimu Mince jsou neaktivní 4 body na stupnici železných kovů a jeden bod na úrovni objektů typu fólie.

## • **Režim Pozůstatky (RELICS)**

Rozlišovací vzor tohoto režimu je navržen pro vyloučení malých kovových objektů při hledání, ale je vhodný pro zachytávání objektů s nižší úrovní vodivosti, jako je například olovo, mosaz a bronz. Na stupnici jsou potlačeny dva body na stupnici železných kovů, displej pak vypadá takto:

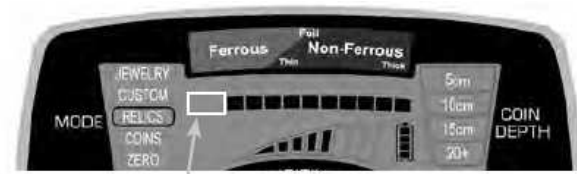

V režimu Pozůstatky jsou neaktivní dva body v oblasti železných kovů.

### • **Režim Nula (ZERO)**

Tento režim je určený pro vyhledávání jakéhokoli druhu kovu a měl by být používán v případě, kdy si přejete hledat všechny kovové předměty, nebo pokud je neznámé složení hledaného objektu. Jak je vidět na obrázku níže, všech 12 rozlišovacích bodů na stupnici je zapnuto – to znamená, že při vyhledávání nejsou potlačeny (ignorovány) žádné odezvy od různých kovových objektů.

Přepněte do režimu Nula v případě, že chcete určit umístění objektu, jehož signál není konzistentní nebo je proměnlivý. Takové signály mohou napovídat, že v blízkosti žádaného objektu se nachází ještě nějaký odpad, který způsobuje rušení.

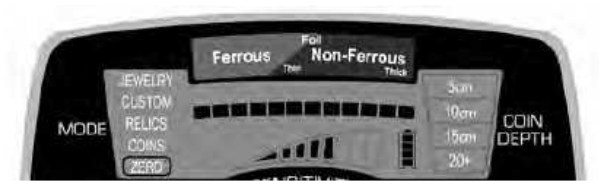

V případě režimu Nula je zobrazeno, tzn. je aktivních všech 12 bodů stupnice.

## **Pokročilé rozlišení železných objektů**

 EuroACE umožňuje detailnější rozlišení (tzn. více stupňů) pro identifikaci železných předmětů. Toto dodatečné rozlišení dovoluje přesnější ovládání toho, jak detailní rozlišení železných předmětů je použito. Na příkladu zobrazeném na obrázku je vidět, jak může nějaký železný objekt "maskovat" signál z blízko umístěného, potenciálně cenného objektu.

Pro snížení rizika tohoto "maskování" použijte tlačítka Rozlišení a Přijmout/Zamítnout pro výběr bodů stupnice rozlišení, aby detektor ignoroval signál z železného odpadu (např. malé hřebíky jak je vidět na obrázku č. 1). Použitím pouze určitého malého množství bodů na části stupnice železných objektů, dojde k tomu, že detektor bude signalizovat přítomnost jak hřebíku, tak mince (jak je vidět na obrázku č. 2) a "maskovací" efekt nezpůsobí, že přijdete o cenný nález. Příklady nastavení jsou uvedeny na dalších obrázcích.

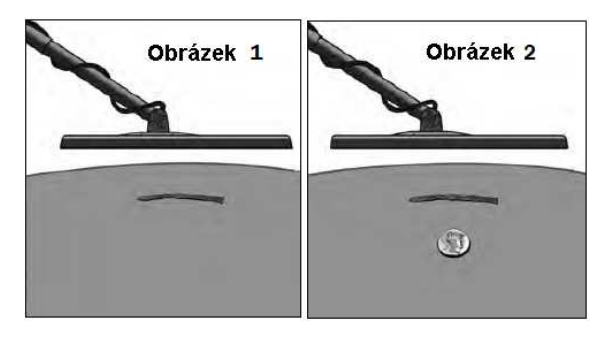

Železné předměty, jako například hřebík na obrázku nahoře mohou někdy maskovat cenné nálezy. Pokud je v stupnici detektoru příliš bodů pro rozlišování železných objektů, můžete minout cenný nález. Věnujte pozornost následujícím informacím v této kapitole, jak správně nastavit úroveň rozlišování železných předmětů pro eliminaci objektů jako je např. hřebík na obrázku č. 1, a nacházet cenné objekty jak je vidět na obrázku č. 2.

#### **Příklad: pokročilé nastavení pro rozlišování železných objektů – prevence maskování objektů**

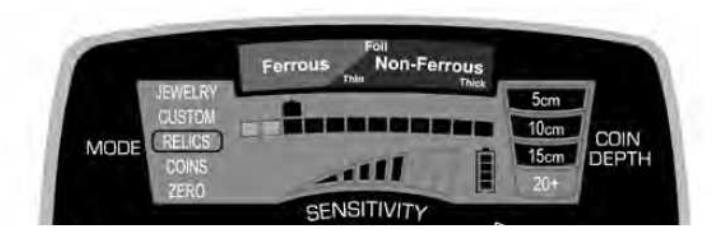

Na obrázku výše je EuroACE nastaven v režimu Pozůstatky (RELICS), se dvěma body na stupnici rozlišení pro identifikaci železných objektů. Hřebík na obrázku č. 1 (výše) je zachycen nad úrovní třetího bodu. Takový železný objekt lze tedy eliminovat při vyhledávání, pokud pomocí tlačítek Přijmout/Zamítnout (√/×) vypnete třetí bod zleva na stupnici.

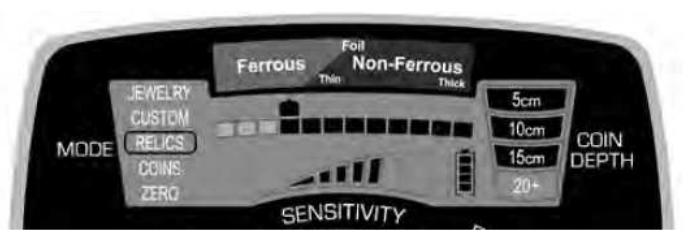

Na obrázku č. 2 leží nějaký železný hřebík bezprostředně nad cenným nálezem (mincí). Vzhledem k tomu, že jsou nyní deaktivovány tři body na stupnici v části železných objektů, samotný hřebík by nebyl signalizován; ale oba objekty mají **kombinovanou vodivost,** která dosahuje čtyř bodů na stupnici.

Díky tomu může dojít k nalezení cenného objektu díky kombinované vodivosti, která je vyšší než vodivost samotného objektu (např. hřebíku).

#### **Testovací detekce**

 Pokud se chcete více seznámit s fungováním Vašeho detektoru, doporučujeme provést testovací detekci. Provedení tohoto testu:

- 1. Umístěte senzorovou cívku na rovnou, nekovovou plochu, která je umístěna v dostatečné vzdálenosti od všech kovových objektů.
- 2. Nastavte režim Nula (ZERO)
- 3. Pohybujte různými kovovými předměty (mincemi, víčky od lahví, hřebíky, atd.) ve vzdálenosti 8 až 10 centimetrů od senzorové cívky. Detektor bude zvukově a vizuálně identifikovat testovací objekt.
- 4. Proveďte tento test ve všech režimech, které Váš detektor nabízí. Věnujte pozornost jak zvukové signalizaci, tak grafickému zobrazení na LCD, v různých variantách podle zvolených režimů.
- 5. Zaznamenejte nebo zapamatujte si výsledky z testovací detekce, abyste je mohli aplikovat v terénu.

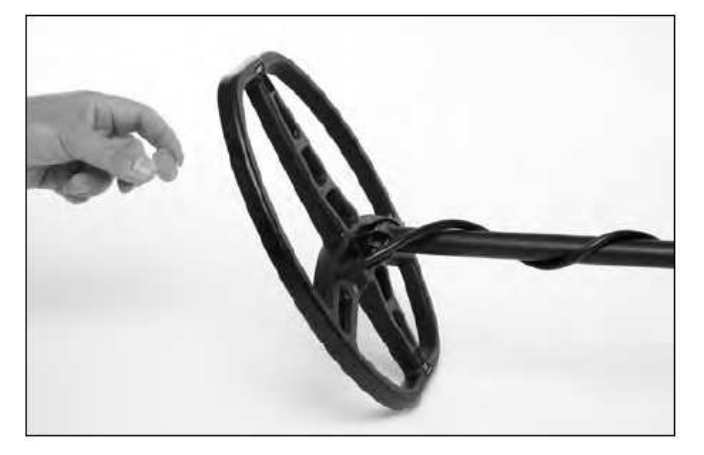

Jakmile jste si vyzkoušeli, jak se testovací objekty projevují a identifikují během testovací detekce, vyzkoušejte si je také při umístění v zemi. Zakopejte tyto testovací objekty do určité hloubky, hloubku si zaznamenejte. Tak jste si vytvořili "pokusný terén". Věnujte pozornost tomu, jak jsou různé objekty identifikovány detektorem, v závislosti na tom, kde leží a jestli leží naplocho nebo jsou umístěné v různých úhlech.

Udržujte si pečlivé záznamy nebo značky v terénu pro snadnou identifikaci objektů v "pokusném terénu" a hloubku jejich umístění. Můžete si vyzkoušet hledat tyto objekty po několika měsících, kdy dojde k sesednutí zeminy, v období delšího sucha nebo po intenzivním dešti. Věnujte pozornost tomu, jak se mění detekce objektů v případě jakýchkoli změn těchto vnějších podmínek.

Následující obrázky popisují detektor EuroACE v ZERO režimu při zobrazení vybraných objektů v průběhu testovací detekce. (Poznámka: toto jsou výsledky "testu na vzduchu", provedené v původním prostředí. Výsledek rozlišení objektu může být ovlivněn druhem půdy, vodivostí, propustností, tloušťkou, velikostí, tvarem a orientací objektu).

CÍLOVÝ OBJEKT ZOBRAZENÍ NA DISPLEJI

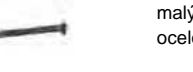

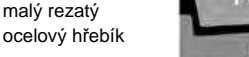

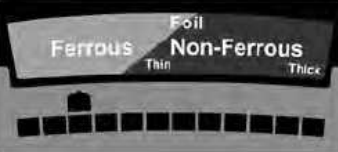

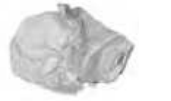

hliníková fólie

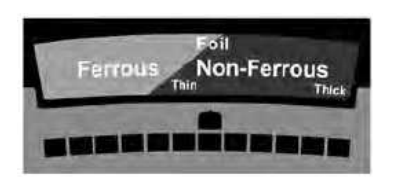

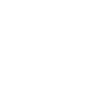

malý 14 karátový zlatý prsten

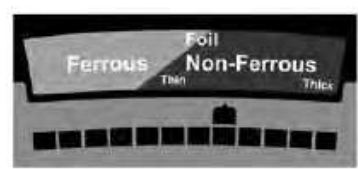

ô

malá ražená stříbrná mince

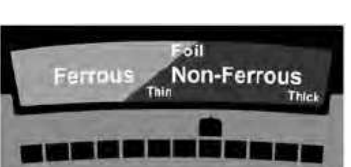

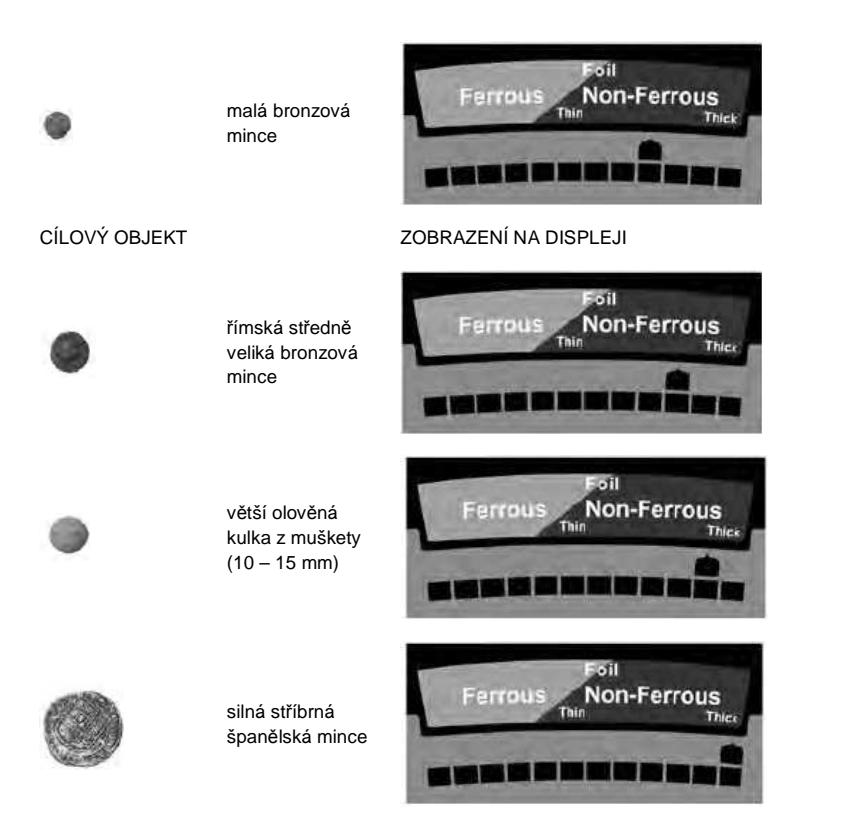

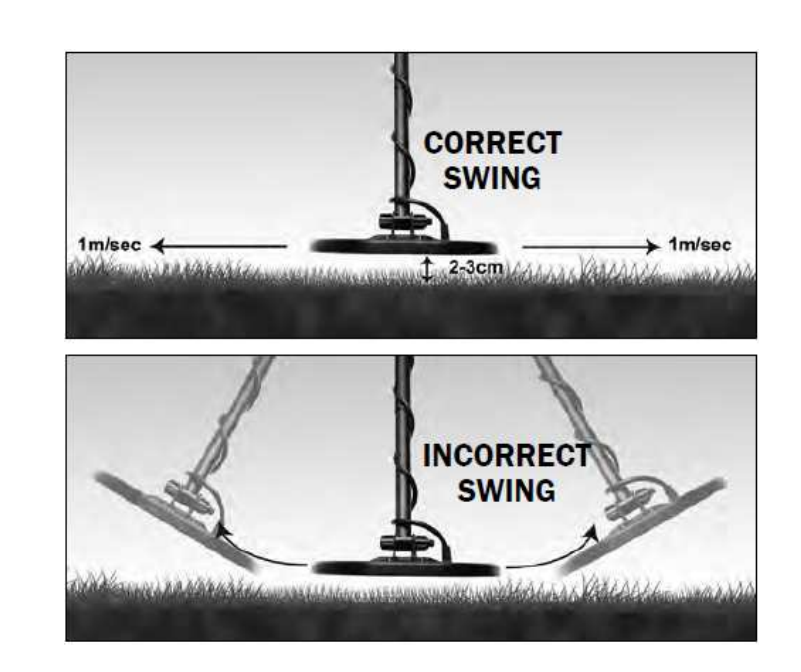

## **Tipy pro hledání s detektorem EuroACE**

- Pokud jste nováček v používání detektoru kovu, začněte hledání v oblastech s písčitou a kyprou půdou, kde se snadněji naučíte používat Váš detektor, zaměřovat cílové objekty a vykopávat je.
- Udržujte při hledání senzorovou cívku ve výšce přibližně 2 3 cm nad terénem a rovnoběžněs terénem, aby bylo dosaženo co nejlepších výsledků při hledání.
- Kráčejte pomalu, abyste mohli pohybovat se senzorovou cívkou ze strany na stranu rychlostí asi 1 metr za sekundu. Posuňte senzorovou cívku o polovinu její délky dopředu, když dokončíte pohyb cívky ze strany na stranu.

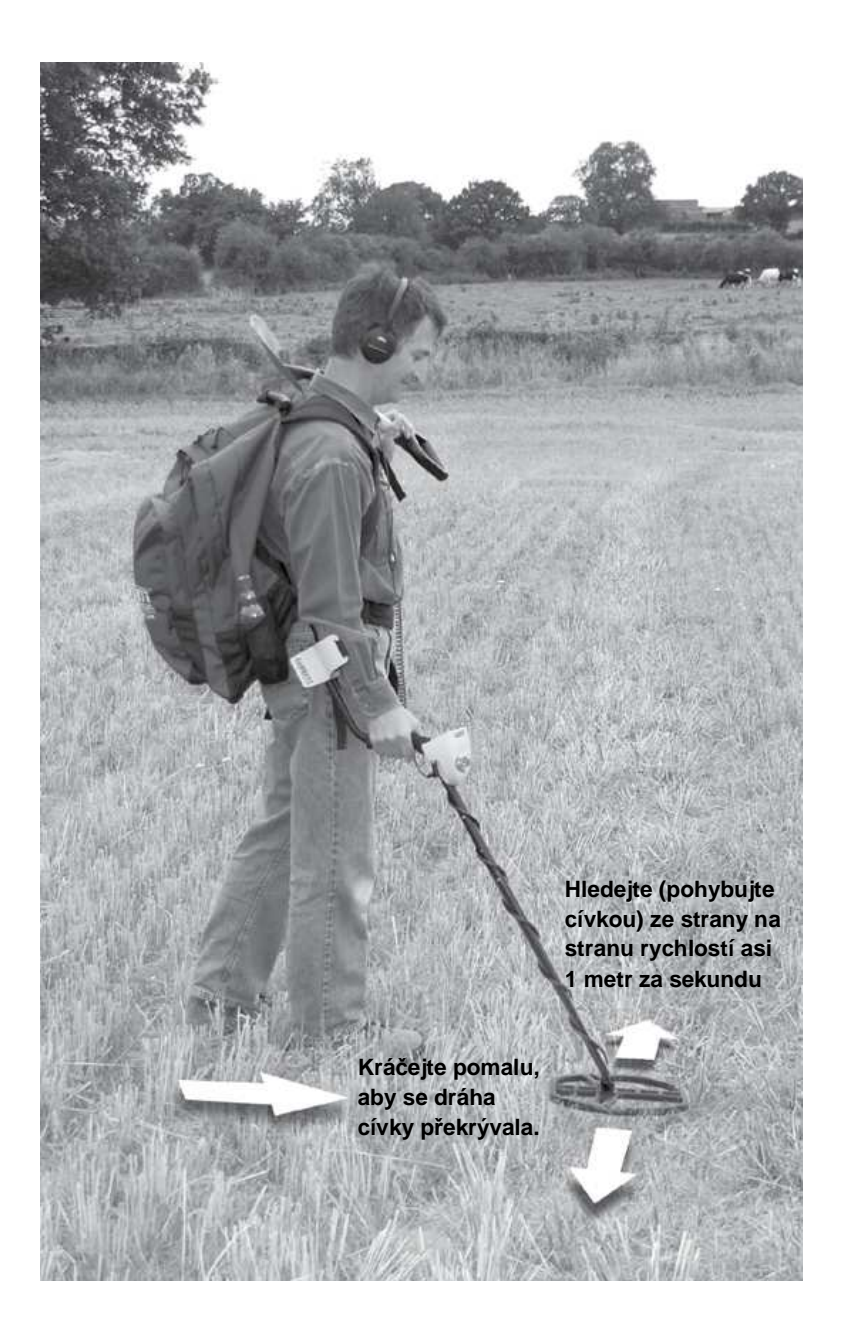

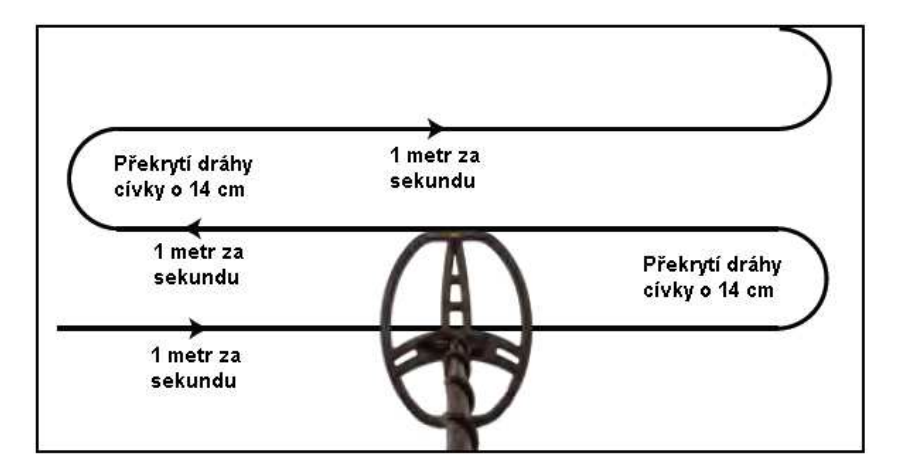

Pro důkladné prohledání terénu je při pohybu cívky nutné při každém pohybu posouvat cívku dopředu o polovinu její délky (asi 14 cm). Pohybujte cívkou do stran po přímkové dráze nebo po dráze mírného oblouku, a to rychlostí asi 1 metr za sekundu.

• **Izolování sousedících objektů.** Úzké detekční pole senzorové cívky EuroACE DD umožňuje lepší oddělení sousedících objektů na rozdíl od obdobných soustředných vyhledávacích zařízení. Ve znečištěných oblastech používejte pouze úzký pohyb cívky pro oddělení cenných objektů od rušivého odpadu.

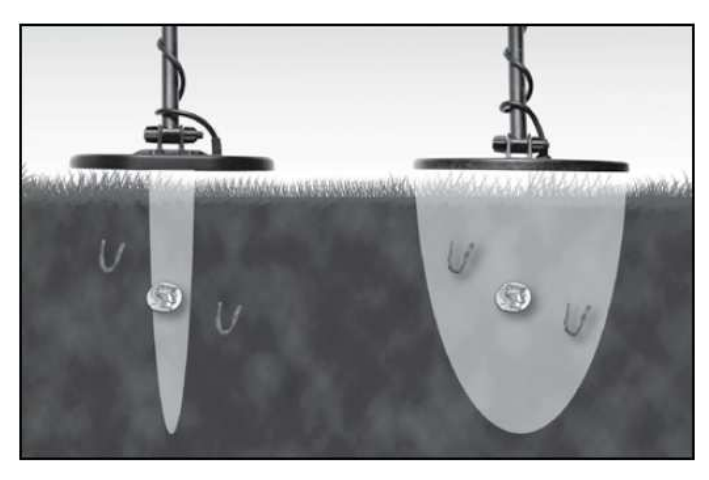

• **Pohybujte cívkou ve směru podél polních brázd nebo rovnoběžně s okrajem vodní plochy.**  Tento postup minimalizuje negativní vliv způsobený nerovným podkladem zoraného pole a vliv různé vlhkosti podloží v blízkosti vody. Nepohybujte cívkou napříč brázdám nebo kolmo k okraji vodní plochy, to může způsobit náhlé změny v reakcích podkladu na signály detektoru a zhoršit tak funkci detektoru.

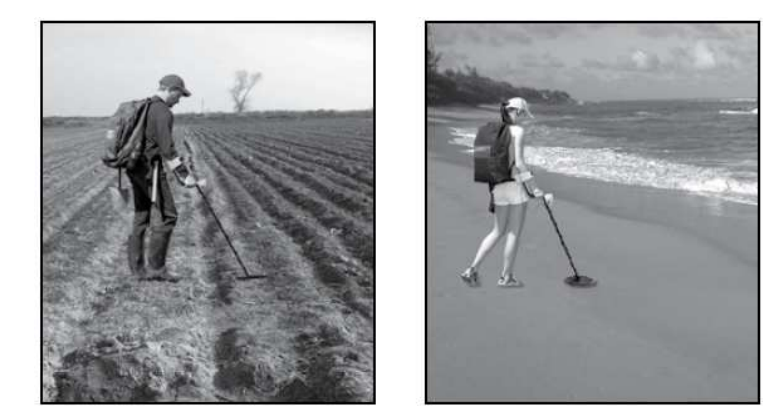

## **Metody pro zaměření objektu**

• **Standardní zaměřovací metoda** za použití zaměřovacího tlačítka (viz. strana 12). Při tomto postupu umístěte senzorovou cívku na místo, kde předpokládáte umístění objektu. Stiskněte a držte zaměřovací tlačítko a pak pohybujte senzorovou cívkou do stran a zepředu dozadu ve tvaru kříže, abyste určili místo nejsilnějšího signálu. Nejsilnější signál se projeví největším počtem rozsvícených bodů na horní stupnici displeje, a také nejsilnějším zvukovým signálem (viz. LCD displej na obrázku níže).

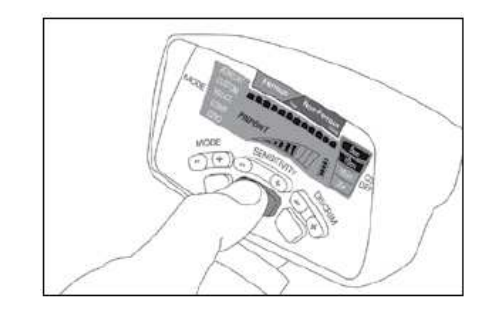

**Poznámka:** na senzorové cívce detektoru EuroACE je bod pro zaměření přibližně ve středu elipsy cívky, v místě před upevněním nosné tyče. Otvor v nejdelší příčce cívky přímo před upevněním nosné tyče můžete použít jako zaměřovací bod.

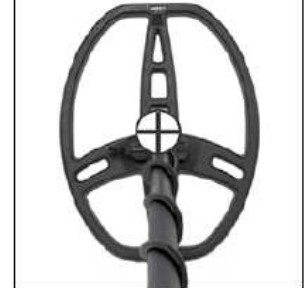

## $\bigoplus$

Symbol představuje zaměřovací bod senzorové cívky 28 x 22 cm typu **PRO**formance.

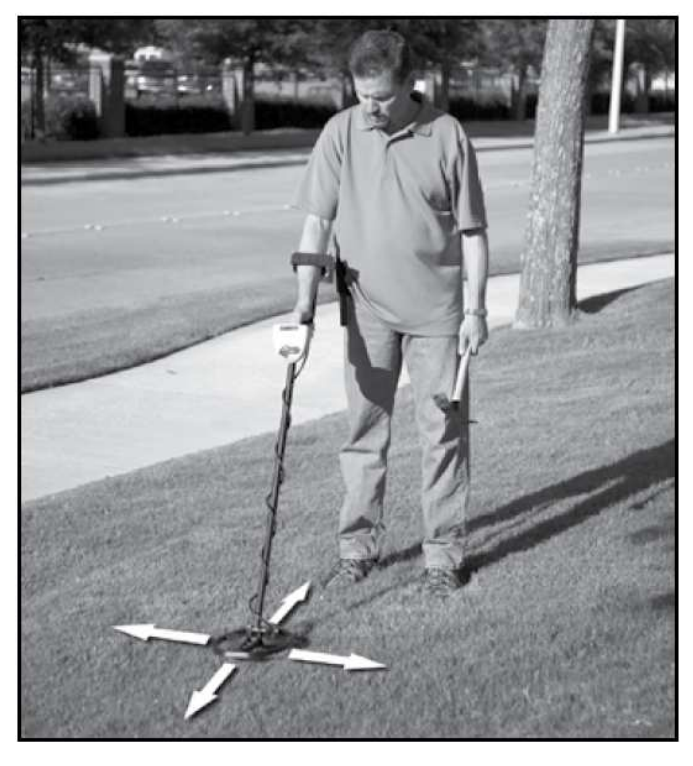

Tradiční metoda pro zaměření, za použití zaměřovacího tlačítka.

**Poznámka:** je důležité zachovat stálou výšku senzorové cívky od terénu (asi 2 cm) v průběhu celého procesu zaměřován, aby se snížil vliv mineralizovaného podloží na kvalitu signálu nebo maskování signálu hledaného objektu.

- **Alternativní metoda zaměřování**: **Kmitání.** Rychle určete polohu objektů bez použití tlačítka pro zaměřování. Plynule pohybujte senzorovou cívkou ze strany na stranu, použitím rychlých kratších pohybů o délce cca. 5 -10 cm (tzv. kmity). Během tohoto rychlého kmitání do stran, pomalu pohybujte cívkou směrem do místa předpokládaného umístění objektu, dokud audio signál nebude znít v plynulém pravidelném rytmu. Tímto způsobem určíte levopravou orientaci polohy objektu. Následně se otočte o 90° a použijte stejný postup pro ur <sup>č</sup>ení předozadní orientace polohy objektu.
- • **Alternativní metoda zaměřování**: **přední nebo zadní vrchol cívky.** V případě standardních zaměřovacích postupů popsaných na stránkách 13 a 24, objekt je zaměřen pod středem senzorové cívky. Někteří uživatelé používající tyto senzorové cívky upřednostňují zaměřování některým vrcholem cívky (přední nebo zadní špičkou).

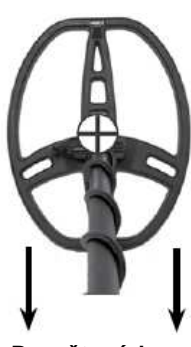

#### Obrázek A.

#### **Technika zaměření předním vrcholem**

Při použití této techniky stiskněte a držte zaměřovací tlačítko. Pohybujte senzorovou cívkou ze stran do středu objektu (místo, kde je nejsilnější zvukový signál a na displeji se zobrazí nejvíce bodů horní stupnice).

Potom posuňte pomalu cívku směrem k sobě a věnujte pozornost změněsignálu objektu (viz. obrázek A).

představuje polohu objektu

#### **Posuňte cívku směrem k sobě.**

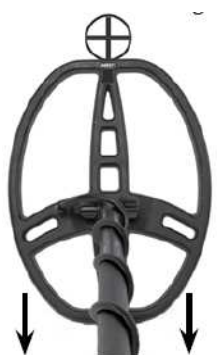

Obrázek B

Jakmile se ztratí signál cílového objektu (přeruší se zvukový signál i zobrazení na LCD displeji), objekty nacházející se v malé hloubce by měly být umístěny bezprostředně pod předním vrcholem senzorové cívky (viz. obrázek B). Hlouběji umístěné objekty budou pod vrcholem nebo blízko vrcholu, pod elipsou senzorové cívky. Důvodem je to, že elipsovitý tvar vyhledávací cívky způsobuje ohýbání pole detektoru s rostoucí hloubkou (viz. obrázek C).

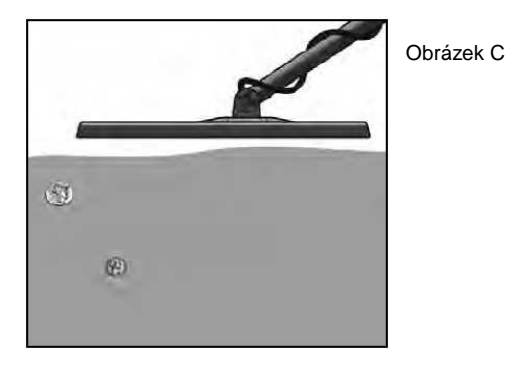

Tuto techniku pro zaměřování můžete obrátit a použít jako zaměřovací zadní vrchol elipsy cívky. V takovém případě posuňte cívku směrem od sebe. Signál (jak zvukový tak opticky zobrazený na LCD) určí polohu objektu pod zadní vrchol elipsy.

**Doporučení:** Vyzkoušejte si některé nebo všechny doporučené varianty zaměřování objektů na Vašem pokusném terénu. Vyberte si postup, který Vám nejlépe vyhovuje. Jak budete postupně vylepšovat své schopnosti a přesnost ovládání detektoru, budete moci při vyhledávání kopávat menší díry a zvýšíte tak efektivitu při hledání.

#### **Závady a jejich odstranění**

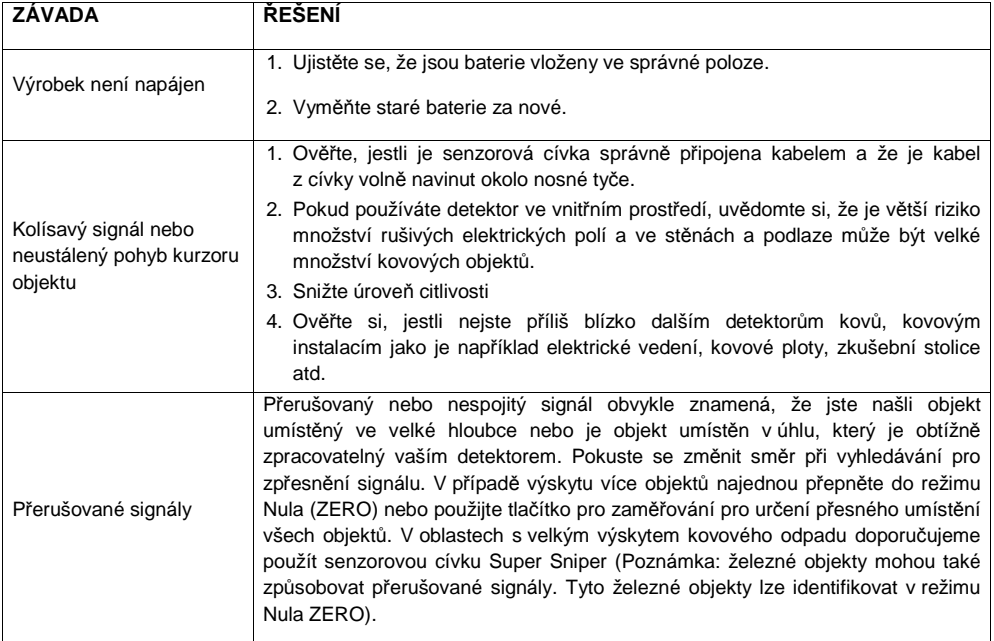

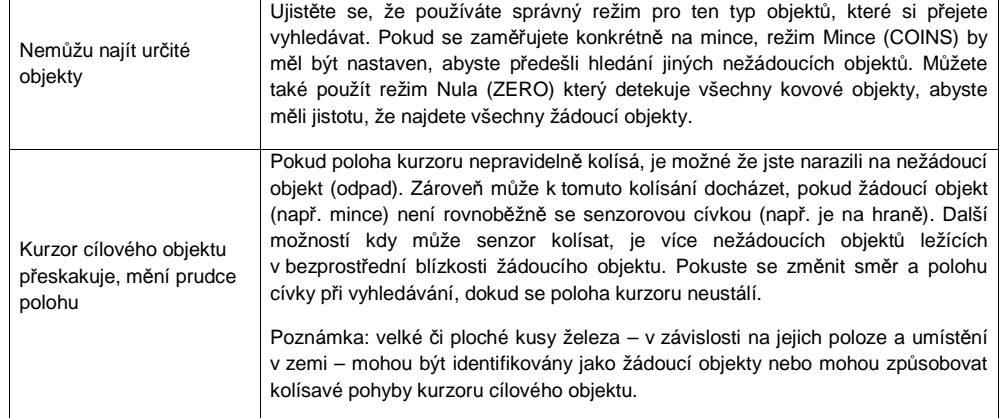

### **Etické zásady při hledání kovových předmětů**

 Následující soubor etických zásad podporuje řada sdružení hledačů pokladů a nadšenců hledání kovů. Je důležité postupovat podle těchto pravidel pro ochranu tohoto koníčku. Doporučujeme vám postupovat stejně:

- Budu respektovat soukromý a veřejný majetek, všechna historická a archeologická naleziště a nebudu provádět detekci kovů na těchto územích bez řádného schválení nebo potvrzení.
- Budu informovat a podřídím se všem místním, národním a Evropským zákonům a nařízením, které regulují objevení a nahlášení nalezených cenných předmětů.
- Budu poskytovat součinnost státním orgánům jakkoli to bude možné.
- Nezpůsobím žádnou vědomou škodu nebo poškození majetku jakýmkoli způsobem, například narušením plotů, označení a budov.
- Vždy zasypu zpět díry, které jsem vykopal.
- Nebudu ničit majetek, budovy nebo pozůstatky opuštěných budov.
- Nebudu nechávat odpadky nebo jakékoli nepoužitelné předměty volně ležet.
- Odnesu veškerý odpad a vykopané objekty s sebou, vždy když budu opouštět oblast hledání.
- Budu respektovat Zlaté pravidlo, budu zachovávat zásady správného chování v případě pohybu ve venkovním prostředí a budu vždy přispívat svým chováním k tomu, aby byl zlepšován názor veřejnosti na všechny osoby zabývající se hledáním kovů.

### **Upozornění**

Při hledání pomocí Vašeho detektoru Garrett věnujte pozornost těmto doporučením:

- Nikdy nevstupujte na cizí pozemek a nehledejte v prostředí cizího majetku bez svolení.
- Vyhněte se oblastem, kde mohou být zakopány rozvody vody, elektrické vedení apod.
- Národní parky, rezervace a monumenty jsou absolutně vyloučeny z hledání.
- Detektory s větší hloubkou vyhledávání mohou detekovat skrytá vedení, kabely a další potenciálněnebezpečné materiály. Pokud takový materiál identifikujete, měli by být informovány příslušné úřady.
- Nehledejte ve vojenských prostorech, kde může být v zemi umístěna nevybuchlá munice nebo výbušniny.
- Nenarušujte podzemní vedení jakéhokoli druhu, zvlášť pokud v něm může být veden hořlavý plyn nebo kapaliny.
- Věnujte zvýšenou pozornost při kopání jakéhokoli objektu, zvlášť v oblastech si nejste jistí s podmínkami terénu.
- Pokud si nejste jistí s použitím detektoru kovů v jakékoli oblasti, vždy si vyžádejte povolení od příslušného místního úřadu.

#### **Péče o Váš detektor EuroACE**

Váš detektor Garrett je robustní zařízení určené pro použití ve venkovním prostředí. Přesto je to elektronické zařízení, o které byste se měli jednoduchým způsobem starat, aby byla zajištěna dlouhodobá funkčnost.

- Vyvarujte se vystavení výrobku extrémním teplotám, jako například umístění detektoru v úložné prostoru automobilu v letních měsících nebo ve venkovním prostředí při mrazivém počasí.
- Udržujte Váš detektor čistý. Pokud je to nutné, otírejte kryt ovládán měkkým hadříkem nebo utěrkou.
- Mějte na paměti, že senzorová cívka je odolná proti vodě, ale ovládací panel není. Nikdy nenamáčejte nebo nepotápějte ovládací panel nebo konektory do vody (pokud nejsou vysloveně určeny pro podvodní použití).
- Chraňte ovládací panel před vlhkostí, deštěm nebo vlhkostí příboje.
- Rozeberte nosnou tyč, otřete jí a senzorovou cívku otírejte vlhkým hadříkem.
- V případě uskladnění detektoru déle než jeden měsíc, vyjměte baterie z detektoru.
- Je nejlepší používat alkalické baterie. Pokud vyměňujte baterie, doporučujeme vyměnit všechny baterie za nové pro optimální fungování výrobku.

**Překlad tohoto návodu zajistila společnost Conrad Electronic Česká republika, s. r. o.** Všechna práva vyhrazena. Jakékoliv druhy kopií tohoto návodu, jako např. fotokopie, jsou předmětem souhlasu společnosti Conrad Electronic Česká republika, s. r. o. Návod k použití odpovídá technickému stavu při tisku! **Změny vyhrazeny!** © Copyright Conrad Electronic Česká republika, s. r. o. **JER/2/2012**